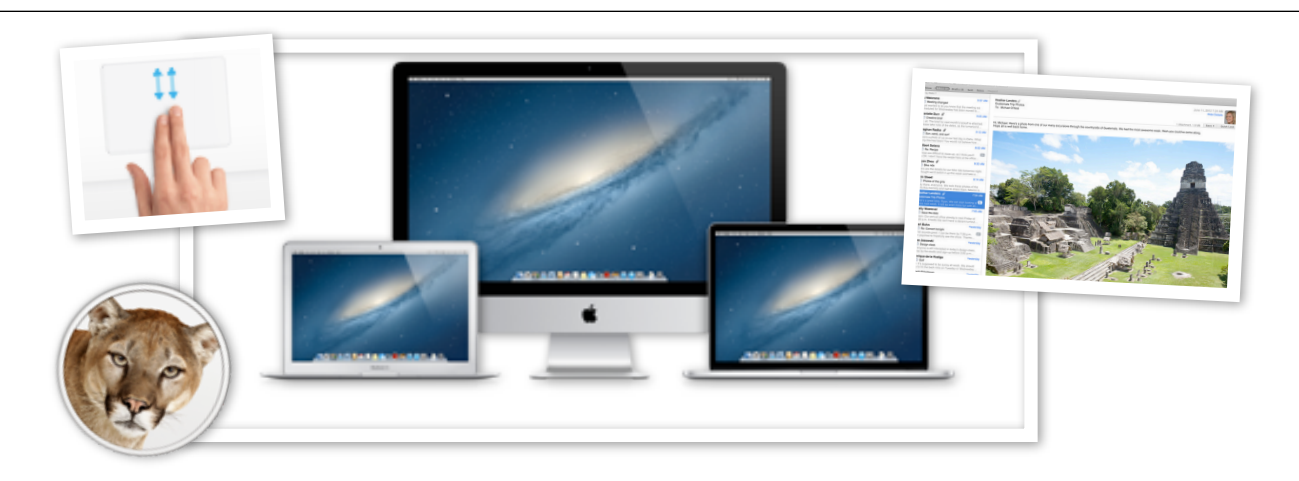

## Switch to Mac - the Basics

2 sessions (\$10)

You've made the leap from PC to Mac. Now that you're here, it's not surprising that you may be feeling a little lost. This class will help you get comfortable in your new environment.

Learn the essentials of translating PC actions to their Mac equivalent. Discover how easy it is to switch from the PC's Start Menu and task bar features, to the Mac's Apple menu in the corner and the dock along the bottom of the screen. We'll look at some of the commonly used apps including Safari (the web browser to get you on the internet), Mail, iPhoto, and iTunes. Explore the gestures available on the trackpad and learn how to enable the ones you want, and have the System Preferences app demonstrate all of them for you. Spotlight and the Finder app let you search for, browse, and view all the files on your Mac. What apps would you like to use? We'll give you an introduction to them!

Prerequisites: A MacBook running Mountain Lion (10.8) or later. If this is a problem, or if you have an iMac, contact MaryKay@Podlecki.com

> Computer Learning Center Ewing Senior and Community Center 999 Lower Ferry Road Ewing, New Jersey Registrar: 609-882-5086 http://clcewing.org